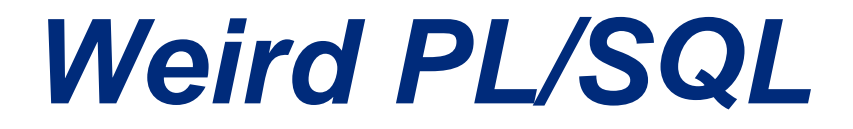

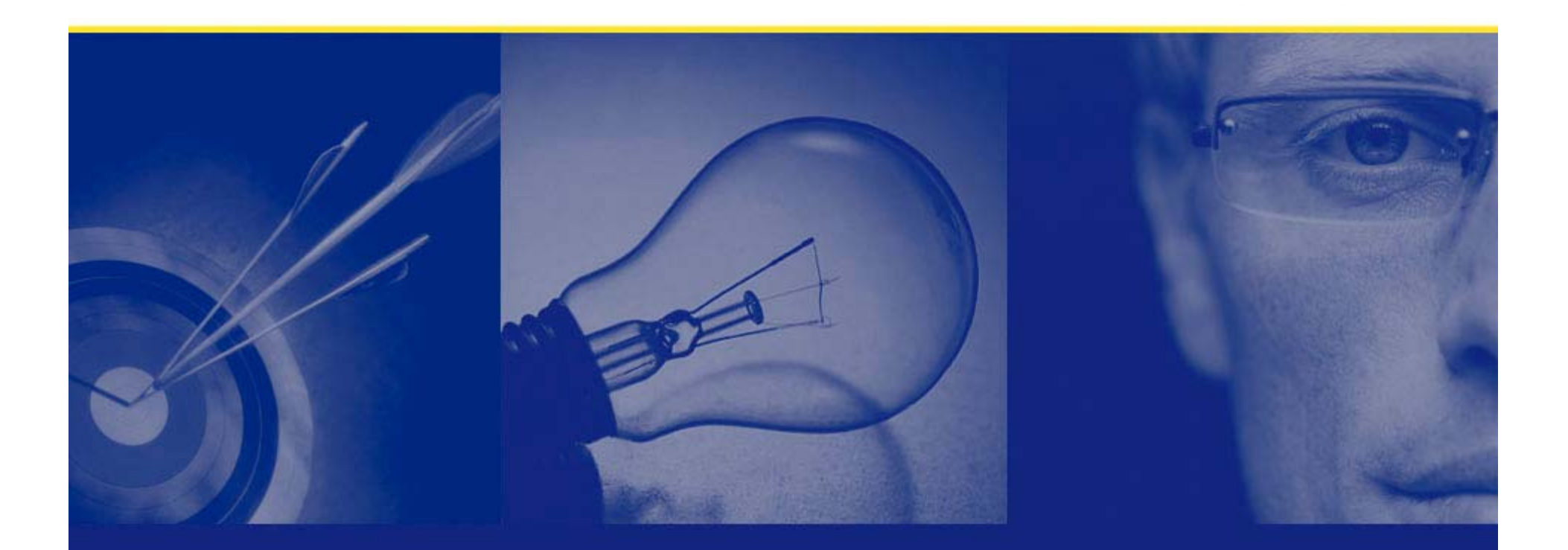

**Steven Feuerstein PL/SQL Evangelist, Quest Software www.quest.com steven.feuerstein@quest.com**

Copyright © 2007 Feuerstein and Associates

# **How to benefit most from this session**

- •**Watch, listen,** *ask questions***. Then afterwards....**
- • **Download and use any of my the training materials, available at my "cyber home" on Toad World, a portal for Toad Users and PL/SQL developers:**

**PL/SQL Obsession http://www.ToadWorld.com/SF**

 $\bullet$  **Download and use any of my scripts (examples, performance scripts, reusable code) from the demo.zip, available from the same place.**

**filename\_from\_demo\_zip.sql**

- **You have my permission to use** *all* **these materials to do internal trainings and build your own applications.**
	- –**But they should not considered production ready.**
- Copyright © 2008 Steven Feuerstein Page 1 – **You must test them and modify them to fit your needs.**

## **I Love PL/SQL And...**

- $\bullet$ **We all love PL/SQL.**
- **But we all know there are ways in which it could be improved.**
	- And I will be pointing to lots of such ways in this seminar.
- **I created ILovePLSQLAnd.net to make it easy for PL/SQL users to influence the future direction of the language.**
- **Please use it!**

### **http://www.ILovePLSQLAnd.net**

# **The agenda**

- •**C'mon, PL/SQL is** *not* **weird.**
- $\bullet$ **SQLERRM and DBMS\_OUTPUT.PUT\_LINE**
- $\bullet$ **Error codes: positive, negative, either, both?**
- $\bullet$ **The built-in string parsing program - NOT!**
- $\bullet$ **VARCHAR2 memory allocation**
- •**VARRAY - what kind of varrying is that?**
- •**\$IF I understood \$IF I would be amazing!**
- •**The mystery of "reserved words" in PL/SQL**
- $\bullet$ **Where's my line number?**
- $\bullet$ **Where's my program name?**
- $\bullet$ **Zero length strings and NULL**
- •**%ROWTYPE and %TYPE**

# **C'mon, PL/SQL is** *not* **WEIRD!**

- $\bullet$  **That's true. It really isn't a weird language.** 
	- $\mathcal{L}_{\mathcal{A}}$ Anybody ever use LISP?
- •**In fact, it is a enjoyable language.**

It is also a very robust and powerful language.

 $\mathbf{team}!$ 

•**Soun of certain aspects of Plack it out of the deepest respect and appreciation - and desire to make PL/SQL even better!**

– **Links Corporation** 

•

# **PL/SQL - the** *Really* **Readable Language**

 $\bullet$ **Let's compare Java and PL/SQL....**

```
public class Hello {
    public static void main (String [] args) {
       System.out.println ("Hello World!");
       }
}
```

```
CREATE OR REPLACE PROCEDURE hello (
ISBEGINDBMS_OUTPUT. PUT_LINE ('Hello world!');
END hello;
```
 $\bullet$  **PL/SQL isn't as powerful as Java, but it's** *much* **easier to write - and understand!**

## **SQLERRM and DBMS\_OUTPUT.PUT\_LINE**

- **SQLERRM returns the error text for the specified error code.**
	- If none is provided, then SQLCODE is assumed.
- $\bullet$  **But SQLERRM might** *truncate your error message!*
	- Currently at 512, earlier at 255.
- **255...255...what does that number remind us of! Ah, yes: DBMS\_OUTPUT.PUT\_LINE**
- **So use DBMS\_UTILITY.FORMAT\_ERROR\_STACK instead! sqlerrm.sql**

### **Error codes: positive, negative, either, both?**

- **We all know that Oracle errors are negative.**
- • **Well, except for 1 and 100.**
	- Hey, that NO\_DATA\_FOUND is pretty strange all by itself!
- **Oh, and error codes saved by SAVE EXCEPTIONS.**
- •**And error codes saved by DBMS\_ERRLOG**
- **At least the EXCEPTION\_INIT pragma has it straight - more or less.**

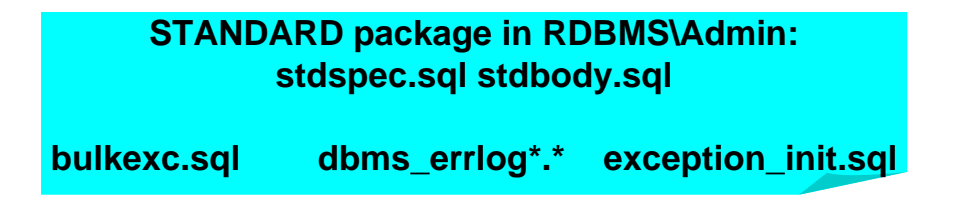

# **More on errors: the price of laziness or is it cost-cutting?**

- $\bullet$  **It's as if someone at Oracle calculated that declaring new exceptions cost \$74 each.**
	- Larry: "Save \$1B in costs this year!"
	- Developers: "OK, we won't declare new exceptions."
- $\bullet$  **And so we have "recycled" exceptions:**
	- NO\_DATA\_FOUND: pure confusion
	- VALUE\_ERROR: sub-message text

**excquiz6\*.sql value\_error\_demo.sql**

### **The built-in string parsing program - NOT!**

- **Surely any robust programming language provides a program to parse a delimited string.**
	- And PL/SQL is no exception....
- **Well, sort of. Oracle gave us:**

**DBMS\_UTILITY.COMMA\_TO\_TABLE**

- •**String cannot be NULL - raises error!**
- $\bullet$ **Only parses comma-delimited strings.**
- $\bullet$  **Every element in the list must be a** *valid PL/SQL identifier.*
	- $\mathcal{L}_{\mathcal{A}}$ You can't make this stuff up!

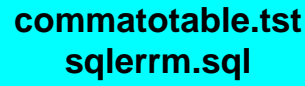

### **Parsing programs to the rescue**

- $\bullet$  **Well, the main thing is that** *you* **should not have to write these algorithms over and over yourself.**
- **So here are some options:**
	- parse.pkg parse any delimited string, returns a collection of type defined in package.
	- str2list.pkg parse any delimited string, returns a collection based *on your own type*.
	- –Regular expressions

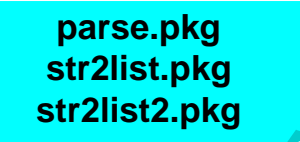

## **VARCHAR2 memory allocation**

- • **Memory for VARCHAR2 variables is only allocated as needed, right?**
	- $\mathcal{L}_{\mathcal{A}}$  , and the set of  $\mathcal{L}_{\mathcal{A}}$ *Variable-length* strings!
- $\bullet$  **OK, then which of the following variables consume the most memory?**

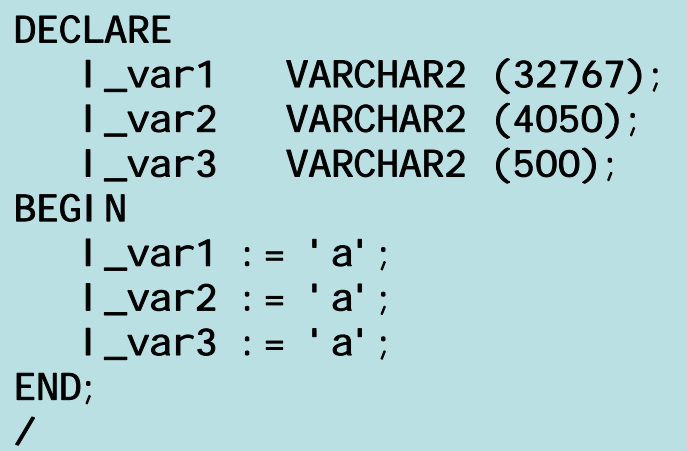

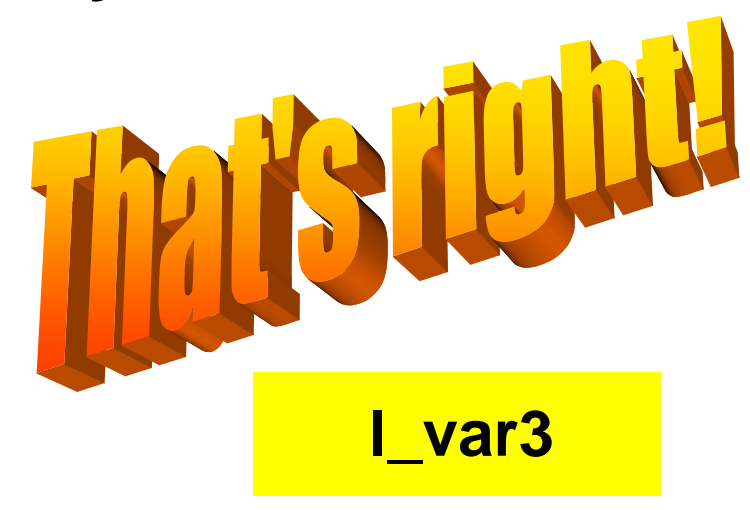

# **VARRAY - what kind of varrying is that?**

- **Oracle offers three kinds of collections**
	- $\mathcal{L}_{\mathcal{A}}$ Associative Array
	- Nested table
	- $\mathcal{L}_{\mathcal{A}}$ Varray, a.k.a, "Varrying array"
- **That's weird enough, all by itself, really.**
- $\bullet$  **But what I find truly odd is the use of the name "varrying array".**
- • **It is the** *least varrying* **of all the different types of collections!**

**associative\_array\_example.sql nested\_table\_example.sql varray\_example.sql collection\_of\_records.sql**

# **\$IF I understood \$IF I would be amazing!**

- • **Have you ever used the \$ syntax added to PL/SQL in Oracle10g Release 2?**
- $\bullet$ **It looks** *very weird***.**
- •**But it is** *very useful***.**
- • **With conditional compilation, you can....**
	- Write code that will compile and run under different versions of Oracle (relevant for future releases).
	- Run different code for test, debug and production phases. That is, compile debug statements in and out of your code.
	- –Expose private modules for unit testing.

### **The mystery of "reserved words" in PL/SQL**

 $\bullet$ **What will happen when I run this code?**

```
DECLAREPLS_INTEGER VARCHAR2 (1);
   NO_DATA_FOUND EXCEPTION;
BEGINSELECT dummy
     INTO PLS_INTEGER
     FROM DUALWHERE 1 = 2;
   IF PLS_INTEGER IS NULL
   THENRAISE NO_DATA_FOUND;
   END IF;
EXCEPTION
   WHEN NO_DATA_FOUND
   THENDBMS_OUTPUT.put_line ('No dummy!');
END;
```
**excquiz5.sql**

# **Exploring the STANDARD package**

- $\bullet$  **Much of what we consider to be the base PL/SQL language is defined in the STANDARD package.**
	- One of two "default" packages; the other is DBMS\_STANDARD.
- **You can view the contents of the STANDARD package (and other "supplied" packages by visiting the appropriate variation of:**

### \$ORACLE\_HOME/Rdbms/Admin

# **Where's my line number?**

- $\bullet$ **An exception is raised.**
- •**I trap it and log the error.**
- • **I want to see the line number on which the error is raised.**
- **If I am not yet on Oracle 10g Release 2, I am** *totally out of luck.*
- $\bullet$  **Keep up with Oracle, though, and then you can take advantage of DBMS\_UTILITY.FORMAT\_ERROR\_BACKTRACE**

Call it *every time* you log an error!

**Backtrace.sql Quest Error Manager www.ToadWorld.com - Downloads**

### **Where's my program name?**

- $\bullet$  **DBMS\_UTILITY.FORMAT\_CALL\_STACK answers the question: "How did I get here?"**
- $\bullet$  **DBMS\_UTILITY.FORMAT\_ERROR\_BACKTRACE answers the question: "Where did my error come from?"**
- **But in both cases....if the program in question is located inside a package, I don't see the name of that subprogram.**
- $\bullet$  **Please, Oracle, give me my program name!**  Heck, and my overloading, while you are at it.

## **Zero length strings and NULL**

- **A NULL string and a zero length string ( '' ) are supposed to be treated the same way inside Oracle.**
	- And for the most part it is true.
- **But when it comes to**

ORA-06502: PL/SQL: numeric or value error: NULL index table key value

• **You can get some rather** *weird* **behavior!**

 $\mathcal{L}_{\mathcal{A}}$ Especially on Oracle11g....

> **null\_index\_value.sql zero\_length\_string.sql**

### **%TYPE** *and* **%ROWTYPE?**

- $\bullet$  **I have enormous respect for the PL/SQL team.** 
	- Not only are they are all smarter than me, they are *real* computer scientists. I am an amateur by comparison.
- $\bullet$  **And their design of the PL/SQL syntax is for the most part very elegant and minimalist.**
- $\bullet$  **But why do we have to have both %TYPE**  *and* **%ROWTYPE?**

# **So I hope you now agree with me...**

- $\bullet$  **PL/SQL can be a little bit weird sometimes.**
- **But it is still a truly elegant and straightforward language.**
- **Those features make it, in turn, accessible and productive.**
- $\bullet$  **And that's why so many of us have achieved** *personal success***, and have implemented so many** *successful applications* **with the PL/SQL language.**